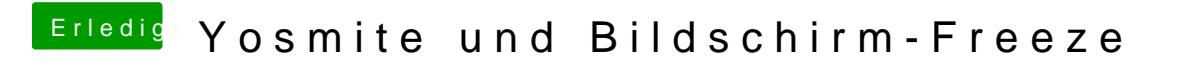

Beitrag von John Doe vom 19. Februar 2015, 10:14

ich meinte nicht den pop up sondern die Konsole geb das einfach bei der und kopiere die meldungen um die zeit des frezzes mit cmd c